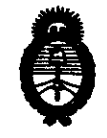

Ministerio de Salud Secretaría de Políticas, Regulación e Institutos  $A.M.M.A.T.$ 

"2010 - Año del Bicentenario de la Revolución de Mayo"

# DISPOSICIÓN Nº 8 0 7 7

#### **BUENOS AIRES, 17 BIC 2010**

VISTO el Expediente Nº 1-47-988/10-7 del Registro de esta Administración Nacional de Medicamentos, Alimentos y Tecnología Médica (ANMAT), y

**CONSIDERANDO:** 

Oue por las presentes actuaciones ST. JUDE MEDICAL ARGENTINA S.A. solicita se autorice la inscripción en el Registro Productores y Productos de Tecnología Médica (RPPTM) de esta Administración Nacional, de un nuevo producto médico.

Que las actividades de elaboración y comercialización de productos médicos se encuentran contempladas por la Ley 16463, el Decreto 9763/64, y MERCOSUR/GMC/RES. Nº 40/00, incorporada al ordenamiento jurídico nacional por Disposición ANMAT Nº 2318/02 (TO 2004), y normas complementarias.

Que consta la evaluación técnica producida por el Departamento de Registro.

Que consta la evaluación técnica producida por la Dirección de Tecnología Médica, en la que informa que el producto estudiado reúne los requisitos técnicos que contempla la norma legal vigente, y que los establecimientos declarados demuestran aptitud para la elaboración y el control de calidad del producto cuya inscripción en el Registro se solicita.

Que los datos identificatorios característicos a ser transcriptos en los proyectos de la Disposición Autorizante y del Certificado correspondiente, han sido convalidados por las áreas técnicas precedentemente citadas.

Que se ha dado cumplimiento a los requisitos legales y formales que contempla la normativa vigente en la materia.

Que corresponde autorizar la inscripción en el RPPTM del producto médico objeto de la solicitud.

Oue se actúa en virtud de las facultades conferidas por los Artículos 8º, inciso II) y 10º, inciso i) del Decreto 1490/92 y por el Decreto 425/10.

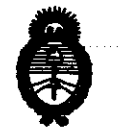

8072 DISPOSICIÓN Nº

Ministerio de Salud Secretaría de Políticas, Regulación e Institutos  $A. \mathcal{N}.\mathcal{M}.\mathcal{A}.\mathcal{T}$ .

 $d^{\prime}$ 

"2010 - Año del Bicentenario de la Revolución de Mayo"

Por ello; EL INTERVENTOR DE LA ADMINISTRACIÓN NACIONAL DE MEDICAMENTOS, ALIMENTOS Y TECNOLOGÍA MÉDICA DISPONE:

ARTICULO 1º- Autorízase la inscripción en el Registro Nacional de Productores y Productos de Tecnología Médica (RPPTM) de la Administración Nacional de Medicamentos, Alimentos y Tecnología Médica del producto médico de Marca St. nombre descriptivo Introductor c/válvula Hemostática Jude Medical, p/hemodinamia y nombre técnico Introductores de Catéteres-Válvulas de Hemostasia, de acuerdo a lo solicitado, por ST. JUDE MEDICAL ARGENTINA S.A., con los Datos Identificatorios Característicos que figuran como Anexo I de la presente Disposición y que forma parte integrante de la misma.

ARTICULO 2º - Autorízanse los textos de los proyectos de rótulo/s y de instrucciones de uso que obran a fojas 39-42 y 43-54 respectivamente, figurando como Anexo II de la presente Disposición y que forma parte integrante de la misma.

ARTICULO 3º - Extiéndase, sobre la base de lo dispuesto en los Artículos precedentes, el Certificado de Inscripción en el RPPTM, figurando como Anexo III de la presente Disposición y que forma parte integrante de la misma

ARTICULO 4º - En los rótulos e instrucciones de uso autorizados deberá figurar la leyenda: Autorizado por la ANMAT, PM-961-112, con exclusión de toda otra levenda no contemplada en la normativa vigente.

ARTICULO 5º- La vigencia del Certificado mencionado en el Artículo 3º será por cinco (5) años, a partir de la fecha impresa en el mismo.

ARTICULO 6º - Regístrese. Inscríbase en el Registro Nacional de Productores y Productos de Tecnología Médica al nuevo producto. Por Mesa de Entradas notifíquese al interesado, haciéndole entrega de copia autenticada de la presente

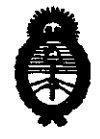

#### 8  $072$ DISPOSICIÓN N'

Ministerio de Salud Secretaría de Políticas, Regulación e Institutos  $A.M.M.A.T.$ 

"2010 - Año del Bicentenario de la Revolución de Mayo"

Disposición, conjuntamente con sus Anexos I, II y III. Gírese al Departamento de Registro a los fines de confeccionar el legajo correspondiente. Cumplido, archívese.

Expediente Nº 1-47-988/10-7 8072 **DISPOSICIÓN Nº** 

ż

 $\ddot{\bullet}$ 

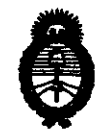

**Ministerio de Salud** *Secretaría de* IPofíticas, IR§gUÚlción *e Institutos*   $A. N. M. A. T.$ 

"2010 - Año del Bicentenario de la Revolución de Mayo"

## ANEXO 1

DATOS IDENTIFICATORIOS CARACTERÍSTICOS del PRODUCTO MÉDICO inscripto en el RPPTM mediante DISPOSICIÓN ANMAT Nº ... **8. .0...7....?......** 

Nombre descriptivo: Introductor e/válvula Hemostática; p/hemodinamia

Código de identificación y nombre técnico UMDNS: 17-578 - Introductores de Catéteres-Válvulas de Hemostasia

Marca: ST. Jude Medical.

Clase de Riesgo: Clase IV

Indicación/es autorizada/s: Proveer la ubicación del catéter flexible en la anatomía cardiaca, Introducir diversos catéteres cardlovasculares en el corazón, que incluyen el lado izquierdo del corazón hasta el tabique interauricular y actúa como una guía/plataforma de funcionamiento para la introducción de otros dispositivos de diagnóstico y terapéuticos.

Modelo/s: Agilis TM Steerable catheter Introducer wlth Hemostasis Valve: 408304

AgilisTM NxT Steerable Introducer: 408309, 408310, 408312, 408313, 408314, 408315,G408318,G408319,G408320,G408321,G408322,G408323,G408324. Período de vida útil: 36 meses

Condición de expendio: Venta exclusiva a profesionales e instituciones sanitarias Nombre del fabricante: ST. JUDE MEDICAL

Lugar/es de elaboración: 14901 DeVeau Place, Minnetonka, MN 55345-2126, Estados Unidos.

Expediente Nº 1-47-988 $/10$ DISPOSICIÓN Nº 8017 DISPOSICION

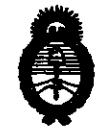

"2010 - Año del Bicentenario de la Revolución de Mayo"

 $\ddot{\bullet}$ 

Ministerio de Salud Secretaría de Políticas, Regulación e Institutos  $A.M.M.A.T.$ 

# **ANEXO II**

TEXTO DEL/LOS RÓTULO/S e INSTRUCCIONES DE USO AUTORIZADO/S del PRODUCTO MÉDICO inscripto en el RPPTM mediante DISPOSICIÓN ANMAT Nº

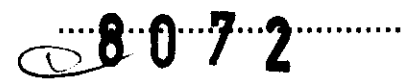

 $\ddot{\cdot}$ 

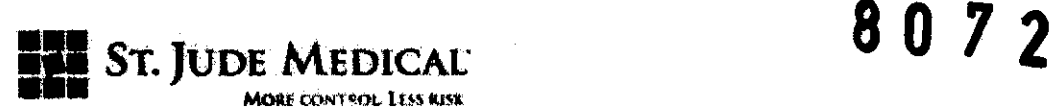

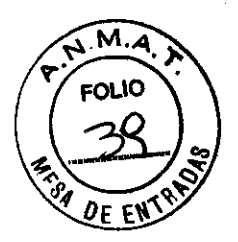

PROYECTO DE ROTULO

AGILIS ™ y AGILIS NxT™ introductor Orientable del catéter con válvula hemostática

La información adoptará la forma de símbolos de acuerdo a BS EN 980: 2003

1. Razón Social y Dirección/es del Fabricante e Importador

**Fabricantes** 

St. Jude Medical

14901 DeVeau Place Minnetonka,

MN 55345-2126 USA

Importador

St. Jude Medical Argentina S.A Dirección: Viamonte 1621 5° Piso- (C1055ABE) Bs. As TEU Fax: 4811-8629 y rotativas 14815-4118 E-mail: bpascual@sjm.com

2. Nombre del Producto Médico: AGILIS ™ y AGILIS NxT<sup>™</sup> Introductor **Orientable** 

3. ESTERILIZADO POR OXIDO DE ETILENO

4. LOTE # SERIE #

5. VIDA ÚTIL DEL DISPOSITIVO 3 AÑOS

- 6. "PRODUCTO MÉDICO DE UN SOLO USO"
- 7. Condiciones de Almacenamiento y Conservación A temperatura ambiente.
- 8. Instrucciones especiales de operación y uso Ver "Instrucciones para Uso"
- 9. Precauciones y Advertencias NO REESTERILlZAR. Ver Instrucciones para Uso
- 10. Director Técnico -Beatriz Graciela Pascual- Farmacéutica- UBA- MN 9629

ST. JUDE MEDICAL ARGENTINA S.A.

EJANDRA LOZZA **APODERADA** 

\RGENTINA S.A.<br>**{|** PASCUAL GTOBALECNICA  $W$ <sup> $\sim$ </sup>

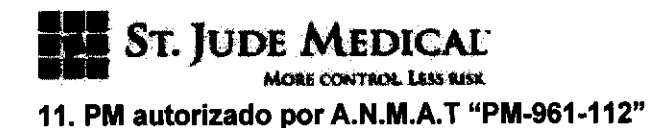

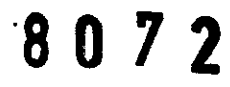

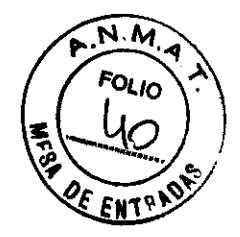

12. Condición de Venta- Artículo 18, Disposición Nº 5267/06

St. JODE MED RGENTINA S.A. ALEJATORA LOZZA APODERADA

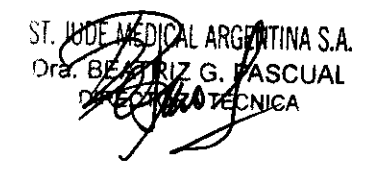

 $\bar{1}$ 

 $\mathcal{L}_{\mathrm{c}}$  $\sim$   $\sim$ 

 $\label{eq:2} \frac{1}{2} \sum_{i=1}^n \frac{1}{2} \sum_{j=1}^n \frac{1}{2} \sum_{j=1}^n \frac{1}{2} \sum_{j=1}^n \frac{1}{2} \sum_{j=1}^n \frac{1}{2} \sum_{j=1}^n \frac{1}{2} \sum_{j=1}^n \frac{1}{2} \sum_{j=1}^n \frac{1}{2} \sum_{j=1}^n \frac{1}{2} \sum_{j=1}^n \frac{1}{2} \sum_{j=1}^n \frac{1}{2} \sum_{j=1}^n \frac{1}{2} \sum_{j=1}^n \frac{1}{$ 

 $\ddot{\phantom{a}}$ 

 $\overline{\phantom{0}}$ 

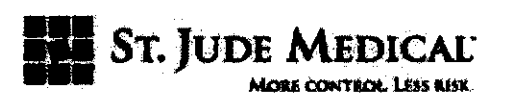

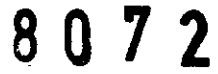

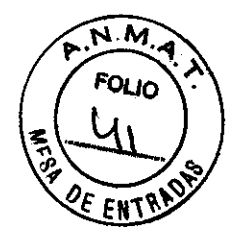

# PROYECTO DE ETIQUETA ENVASE PRIMARIO

AGILIS NxT™ Introductor Orientable del catéter con válvula hemostática

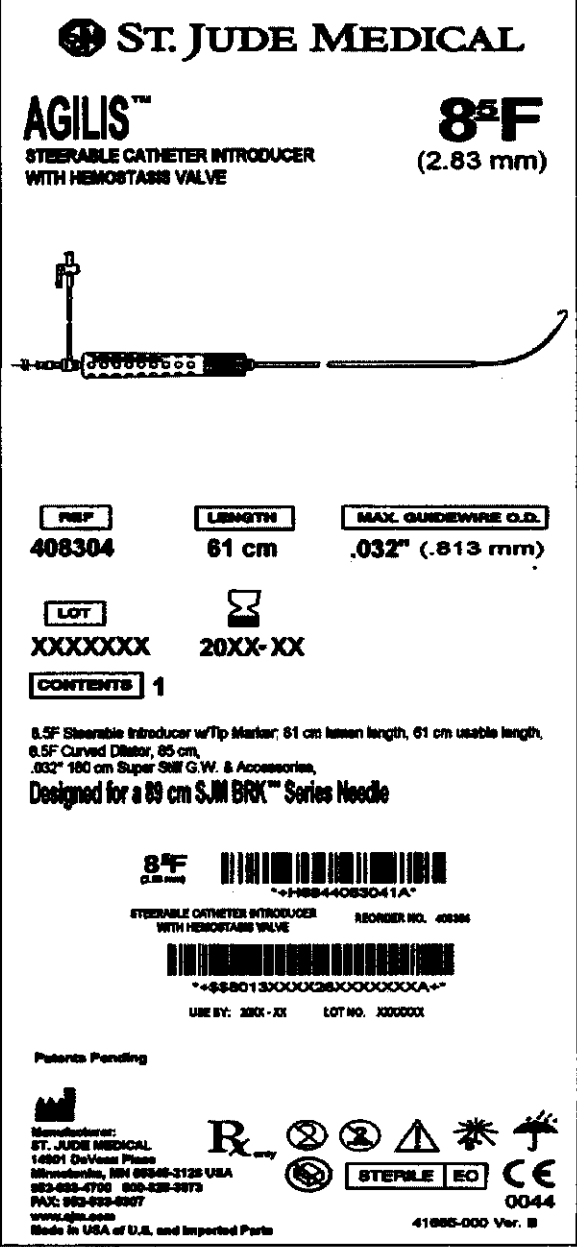

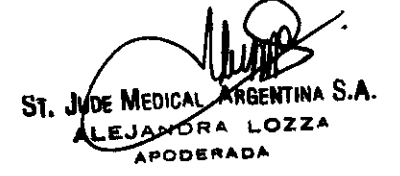

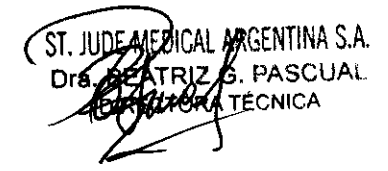

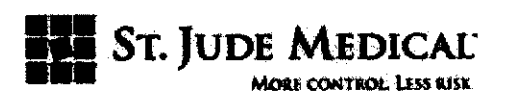

8072

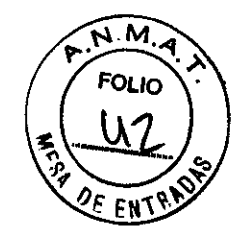

# PROYECTO DE ETIQUETA ENVASE SECUNDARIO

AGILIS NxT™ Introductor Orientable introductor orientable del catéter con válvula

hemostática  $8^{\text{a}}$ F **GILIS"** ATHE<mark>TER</mark> (NTRODUCE)<br>AAM VALVE **AGILIS** 8ºF .<br>LE CATHETER INTRODUCER<br>OSTASIS VALVE  $(2.83 \text{ mm})$ 19<del>88888</del>688 MAX OUNDER **Tuesday**  $n =$ ᄩᅈ 408304  $61$  cm  $.032^{\circ}$  (813 mm)  $\boldsymbol{\Sigma}$  $\sqrt{2}$ **XXXXXXXX 20XX-XX CONTIBITS** 1 teerable Introducer w/Tip Iv<br>urved Clinics, 85 cm,<br>60 cm Super SWFG.W. 6.4 ar, 61 cm lui wn langlis, 61 cm usable leng Designed for a 29 cm SJM BRK<sup>\*\*</sup> Series Needle A INITE BUILE EN ITIR e per l'angli

St. Jude Medical se encuentra en proceso de implantación de nuevo logo de empresa, por tal motivo es posible que convivan productos con etiquetas que contengan el antiguo o el nuevo logo hasta que termine la transición. Ejemplo:

ST. JUDE MEDICAL

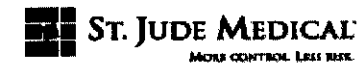

**Nuevo Logo** 

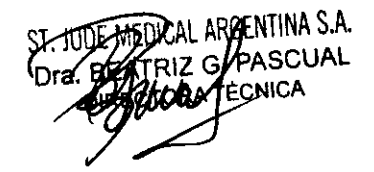

Antiguo logo

ál Argentina S**.A. JUDE MED**  $S1.$ 

ALEJANDRA LOZZA **APODERADA** 

**8072** 

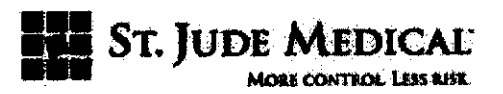

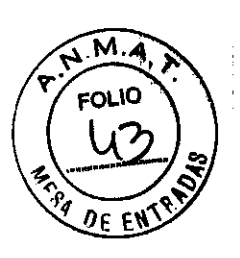

# PROYECTO DE INSTRUCCiÓN DE USO

AGILlS TMy AGILlS NxT™ Introductor Orientable del catéter con válvula hemostática La información adoptará la forma de simbolos de acuerdo a BS EN 980: 2003

1. Razón Social y Dirección del Fabricante e Importador

## **Fabricantes**

St. Jude Medical 14901 DeVeau Place Minnetonka, MN 55345-2126 USA

## Importador

St. Jude Medical Argentina S.A

Dirección: Viamonte 1621 5° Piso- (C1055ABE) Bs. As

TEU Fax: 4811-8629 y rotativas /4815-4118

E-mail: bpascual@sjm.com

2. Nombre del Producto Médico: AGILlS TMy AGILlS NxT™ Introductor Orientable del catéter con válvula hemostática

3. ESTERILIZADO POR OXIDO DE ETILENO

# 4. PRODUCTO MÉDICO DE UN SOLO USO

5. Director Técnico -Beatriz Graciela Pascual- Farmacéutica- UBA- MN 9629

6. PM autorizado por A.N.M.A. T "PM-961-112"

7. Condición de Venta· Articulo 18, Disposición N° 52671 06

## Descripción

El conjunto introductor orientable Agilis TM y Agilis NxT TM de SI. Jude Medical (SJM) incluye un dilatador, un alambre guía y una vaina orientable diseñada para permitir la colocación del catéter flexible en la anatomía cardíaca. El introductor orientable viene equipado con una válvula hemostática que reduce al mínimo la pérdida de sangre durante la introducción o el cambio del catéter. Se proporciona un puerto lateral con

ST. JUDE MEDICAL ARGENTINA S.A. JANDRA LOZZA

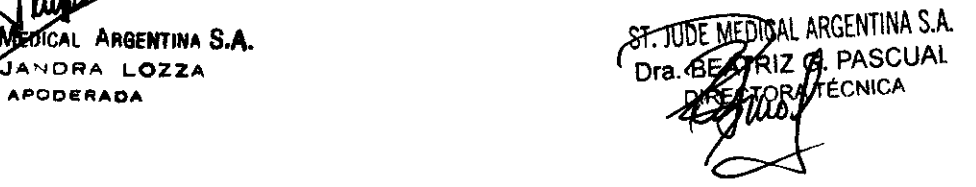

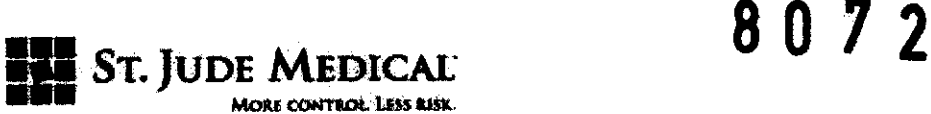

una llave de paso de tres vías para aspirar aire o sangre, realizar infusiones de sangre, tomar muestras de sangre y monitorizar la presión. Un mango equipado con un control rotatorio para desviar la punta en sentido horario ≥180° y en sentido contrahorario 2: 90·. El introductor dirigible presenta orificios de ventilación distales para facilitar la aspiración y reducir a un mínimo la cavitación, así como un marcador radiopaco en la punta para mejorar la visualización fluoroscópica.

### Indicacíón

El introductor orientable Agilis TM y AgilisNxT TM está indicado cuando se van a introducir varios catéteres cardiovasculares en el corazón, incluyendo el lateral izquierdo del corazón hasta el septo interauricular.

El kit del dispositivo Agilis NxT TM se suministra estéril en una bandeja entro de una bolsa tipo chevron. El contenido de envase se indica en las etiquetas y bolsa respectiva.

### Contraindicaciones

- Placa septal intraauricular previa.
- Presencia o sospecha de mixoma auricular.
- Infartos de miocardio sufridos durante las dos últimas semanas.
- Angina inestable.
- Accidente cerebrovascular reciente (ACV).
- Pacientes que no toleren un tratamiento con anticoagulantes.
- Pacientes con una infección activa.
- Presencia de trombos auriculares.

#### **Advertencias**

• No altere este dispositivo de ningún modo.

- Sólo pueden utilizar este dispositivo los médicos que hayan recibido una formación especial en los procedimientos transeptales y los sistemas de colocación de catéteres.
- No reutilice nunca este dispositivo. la razón es que ninguna limpieza puede eliminar completamente los restos de materiales biológicos y extraños del mismo, por lo que la reutilización de éste puede ocasionar reacciones adversas al paciente.
- Realice una monijorización continua de la hemodinamia durante todo el procedimiento.
- Mantenga siempre valores aceptables de hemodinamia antes de hacer avanzar el dilatador o cualquier otro componente.

ST. JUDE MEDIC OZZA **PODERADA** 

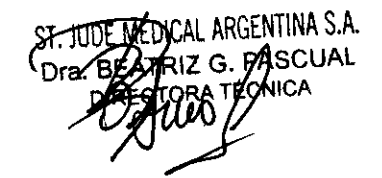

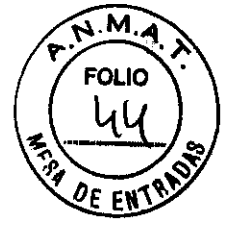

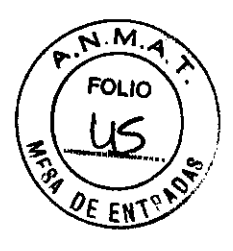

**BLE ST. JUDE MEDICAL** MoU **éON'fIOL Un** &15k,

- o Retire siempre los componentes y aspire lentamente para reducir al mlnimo el vaclo creado durante la extracción.
- o Antes de la infusión de fluido, aspire todo el aire; realice este procedimiento únicamente desde el puerto lateral.
- o Administre continuamente solución salina heparinizada mientras el introductor permanezca en los vasos sangulneos.
- o Durante el procedimiento puede producirse una acumulación de fibrina en el exterior o el interior de la vaina. Para evitar el desprendimiento de posibles trombos, aspirar cuando retire el dilatador o el catéter.
- o Antes de retirar el introductor orientable, vuelva a introducir el alambre gula a través del introductor, vuelva a introducir el dilatador sobre el alambre gula, enderece el introductor orientable; después retire el dilatador, el alambre guía y el introductor como una unidad.

#### Precauciones

- o Lea cuidadosamente las instrucciones antes de utilizar este dispositivo, pues le ayudarán a reducir los peligros y las complicaciones potenciales asociados con la técnica transeptal, como pueden ser embolia gaseosa o peñoración de la aorta y aurícula izquierda.
- o Inspeccione todos los componentes antes de utilizarlos. No utilice si el envase o los artículos del kit parecen estar dañados o defectuosos.
- o El tamaño en French especificado representa el diámetro interior de la vaina introductora.
- o No intente insertar un catéter que tenga una punta distal o un tamaño de cuerpo mayor que el tamaño del introductor indicado.
- · El introductor orientable Agilis TM y Agilis NxTTM de St. Jude Medical está diseñado para interconectarse solamente con dilatadores SI. Jude Medical. El uso inadecuado puede dar lugar a serias complicaciones.
- o No intente utilizar un alambre gula con un diámetro mayor al diámetro máximo especificado en la etiqueta del envase.
- o Antes de insertar el dispOSitivo en el paciente, monte previamente el introductor orientable y el dilatador.
- o Durante la inserción, tome las debidas precauciones para no crear torsiones excesivas en el dispositivo.
- o Aspire frecuentemente y lave la vaina con solución salina para reducir al mínimo el riesgo de formación de trombos.

igentina S**.A.** .lune N

 $\lt$ 

7 G ASCUAL? ⊭∩Ni∩∆

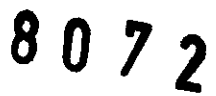

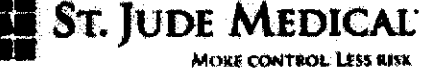

- No retire el dilatador ni el catéter de forma brusca, pues podrla dañarse la válvula de retrobombeo.
- No desvle el dispositivo más allá de los 180· antes de insertar un catéter con electrodo de punta de 8 mm.
- Si encuentra resistencia al insertar o retirar el alambre guía o el introductor, determine la causa y corrljala antes de continuar con el procedimiento.
- Las vainas del introductor percutáneo permanente deben ser siempre compatibles con un catéter.
- Aspire lentamente sólo desde el puerto lateral .
- Inyecte o lave con solución salina únicamente desde el puerto lateral.
- Algunas situaciones pueden requerir una consideración especial al utilizar este producto. Éstas pueden ser, sin limitarse solamente a ellas, raíz aórtica agrandada, aurícula izquierda pequeña, agrandamiento marcado de la aurícula derecha, distorsión marcada de la configuración torácica (por ejemplo, cifosis o escoliosis).

#### Posibles complicaciones

A continuación se incluyen algunas de las posibles complicaciones que pueden tener lugar durante el uso de este dispositivo:

- Embolia gaseosa
- Infección
- Desgarro de la Intima
- Hematomas
- Peñoración
- Formación de trombos

### Consideraciones acerca del procedimiento

Lea cuidadosamente las instrucciones antes de utilizar este dispositivo, pues le ayudarán a reducir los peligros potenciales asociados con la técnica transeptal, tales como la embolia gaseosa o la peñoración de la aorta o de la aurlcula izquierda. Solamente aquellos médicos con formación adecuada en procedimientos transeptales deben utilizar este dispositivo.

Se debe utilizar fluoroscopla para confirmar la posición durante todo el procedimiento. Los procedimientos transeptales sólo deben llevarse a cabo en centros adecuadamente equipados y dotados de personal competente para realizar estos procedimientos. Entre las capacidades clínicas, cabe citar las siguientes, aunque sin carácter excluyente:

Capacidad de monitorización de la presión intracardlaca;

Ame Men itina 5.A  $10778$ **PODERADA** 

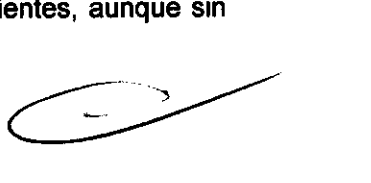

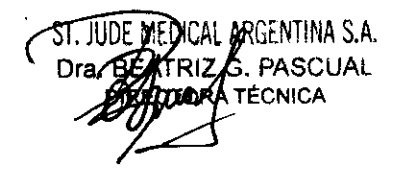

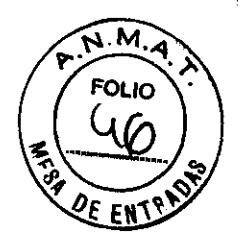

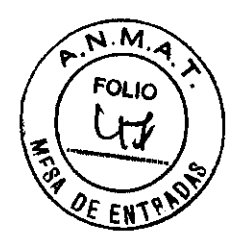

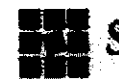

**ST. JUDE MEDICAL: 8 0 7 2** 

WORE CONTROL LESS AISK

- Monitorización de la presión sistémica;
- Inyección de medios de contraste y manejo de reacciones adversas al medio de contraste;
- Punción directa del pericardio (pericardiocentesis);
- Respaldo quirúrgico;
- Terapia de anticoagulación y monitorización.

Mantenga el control de los signos vitales durante todo el procedimiento.

Inspeccione todos los componentes antes de utilizarlos.

Utilice únicamente una aguja curva tipo BRKTM con estilete.

Antes de introducir el dispositivo en el paciente, ensamble previamente la vaina y el dilatador, haga avanzar la aguja a través del dilatador y compruebe si hay demasiada resistencia a medida que la punta de la aguja avanza a través de la curvatura del conjunto de la vaina/dilatador.

Durante la inserción, tome las debidas precauciones para no crear torsiones excesivas en el dispositivo. Esto podria impedir el avance de la aguja y dar lugar a una punción accidental del conjunto de vaina/dilatador.

Durante la inserción, utilice siempre el estilete para facilitar el paso de la aguja a través del conjunto de vaina/dilatador. (No hacer uso del estilete puede impedir el avance de la aguja y dar lugar a una punción accidental del conjunto de vaina/dilatador o a levantar virutas del material de la superficie interior del dilatador.)

Para minimizar la posibilidad de crear un vacio en la vaina, quite los componentes y haga los cambios de catéteres lentamente.

Una vez insertada la vaina en la vasculatura y retirado el dilatador, aspire hasta lograr un retorno estable de la sangre antes del lavado o la infusión.

Toda la infusión de liquido debe hacerse a través del puerto lateral.

Durante el procedimiento puede producirse una acumulación de trombos en el interior o exterior de la punta de la vaina. Aspire al retirar el dilatador o el catéter.

Para minimizar el riesgo embólico, provea una infusión continua de solución heparinizada o aspire y lave periódicamente a través del puerto lateral mientras la vaina esté colocada en la vasculatura.

No retire el dilatador ni el catéter de forma brusca. Puede producirse algún daño en la vaina, comprometiendo potencialmente la hemostasia.

Si encuentra resistencia al insertar o retirar la guia o el introductor, determine la causa y corrfjala antes de continuar con el procedimiento.

Las vainas introductoras intracardíacas permanentes deben soportarse siempre con un catéter o un obturador.

'ntina S**.A.** PODERADA

CAL ARGENTINA S.A. UZ **A.** PASCUAL

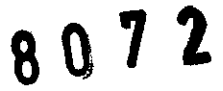

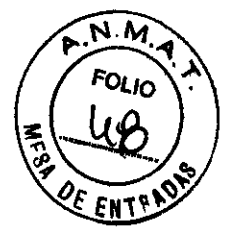

**51". JUDE MEDICAI:**  .<br>More control. Less risk

No manipule la vaina en el corazón sin un dispositivo que se extienda desde su punta distal.

# **Procedimiento transeptal propuesto**

La técnica transeptal tiene 8 pasos importantes:

- 1- Prepare y ensamble el equipo.
- 2- Avance el conjunto de vaina/dilatador por la vena cava superior.
- 3- Coloque la aguja BRKTM dentro del conjunto.
- 4- Haga avanzar el conjunto y acceda a la fosa oval.
- 5- Efectúe la punción de la fosa oval con la aguja BRKTM.
- 6- Haga avanzar el conjunto de vaina/dilatador sobre la aguja fija.
- 7- Haga avanzar la vaina sobre el dilatador y la aguja fijos hacia la aurícula izquierda.
- 8- Retire el dilatador y la aguja de la vaina.

NOTA: Se pueden producir variaciones específicas dentro de estos pasos, dependiendo de las capacidades disponibles y de las preferencias del usuario. Éstas se relacionarán como "OPCIONALES" y se analizarán los detalles.

# 1. Prepare y ensamble el equipo.

La preparación del conjunto introductor del catéter transeptal requiere los siguientes elementos:

- ◆ Una vaina y dilatador transeptales,
- $\triangleleft$  Una aguja transeptal BRKTM del tamaño apropiado con estilete de acero inoxidable,
- $\div$  Una guía de 0,8 mm (0,032 pulg.) de 150 180 cm con punta en "J" de 3 mm, jeringas para aspiración y lavado,
- .:. Solución salina heparinizada estéril,
- .:. Una llave de paso de tres vías (OPCIONAL)

Lave el dilatador y la vaina transeptal con solución salina heparinizada estéril. Coloque la llave de paso en el brazo lateral de la vaina transeptal, de manera que quede en la posición cerrada hacia la vaina.

Inserte el dilatador completamente en la vaina transeptal.

Retire el estilete de la aguja BRKTM y lave la aguja con solución salina heparinizada estéril.

**APODERADA** 

Prepare la aguja BRKTM.

AL ARGENTINA S.A. Z (X) PASCUAL<br>RA/TÉCNICA

# **8072**

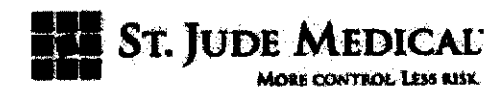

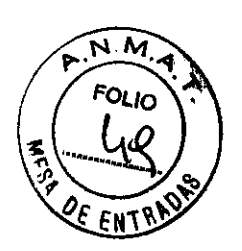

Vuelva a insertar. el estilete en la aguja BRKTM y fíjelo a la boca.

Inserte la aguja BRKTM y el estilete en la vaina/dilatador.

Nota: Debido al tope del dilatador, habrá una separación entre la boca del dilatador y la brida indicadora de la aguja.

Retire la aguja BRKTM del dilatador.

Mida la distancia entre la brida indicadora y la boca del dilatador. Anote esta medida para uso durante el procedimiento.

PRECAUCIÓN: Durante el procedimiento es crucial mantener la distancia entre la brida indicadora y la boca del dilatador. Esto asegura que el conjunto de la aguja no se extienda más allá de la punta del dilatador hasta el momento de su despliegue para el cruce transepta/.

OPCIONAL: Se puede tomar una medida altemativa de la distancia entre la brida indicadora y la boca .del dilatador solamente con la punta de la aguja (sin el estilete insertado) apenas dentro de la punta del dilatador.

Retire la aguja BRKTM del dilatador.

Retire el estilete de la aguja y vuelva a lavar la aguja. Vuelva a insertar y fije el estilete. Lave el dilatador de nuevo.

Esto completa la preparación.

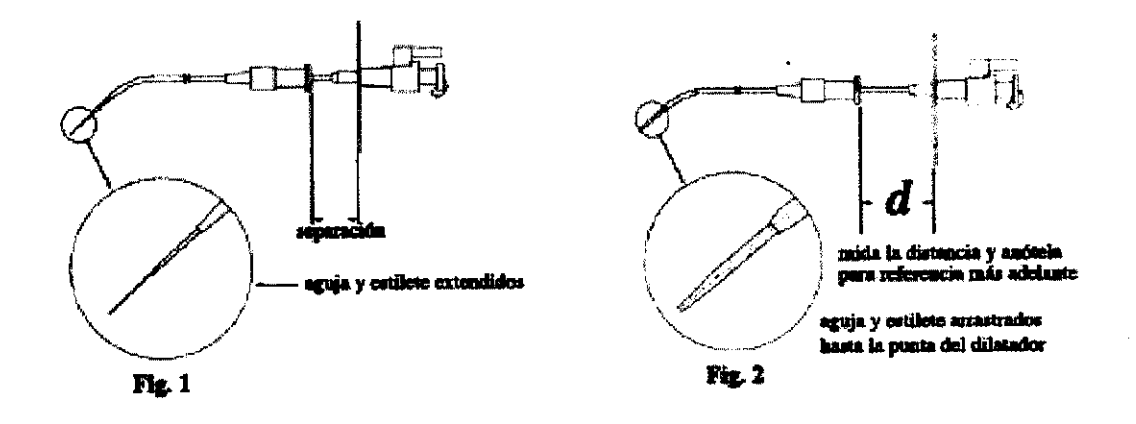

# 2. Avance el conjunto de vaina/dilatador por la vena cava superior.

Obtenga un acceso venoso femoral (de preferencia el femoral derecho).

OPCIONAL: Se puede dejar colocada una vaina normal de mayor diámetro para mantener el acceso para intercambios y hemostasia. Si así se hace, elija un tamaño que sea de un calibre 2,5 F más grande que el introductor guía.

Introducir una guía de 0,8 mm  $(0,032 \text{ pulg.})$  de 150 - 180 cm con punta en "J" de 3 que sea de un calibre 2,5 F más grande que el introductor guía.<br>Introducir una guía de 0,8 mm (0,032 pulg.) de 150 - 180 cm con punta en "J" de 3<br>mm en la vena cava superior.  $\sqrt{2}$ 

**ST. JUDE MEDIC**  $OZZ$ **.... PODERAD ...** 

GENTINA S.A.<br>PASCUAL ÉCNICA

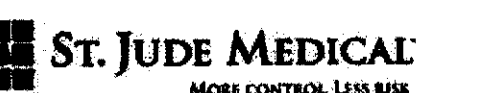

NOTA: 0,8 mm (0,032 pulg.) es el diámetro máximo de la guia que se puede utilizar con el dilatador transeptal.

Inserte el conjunto de vaina y dilatador transeptales sobre la guia y haga avanzar el conjunto hasta la vena cava superior (VCS). Una vez que la punta del dilatador está en la VCS, asegúrese de que la punta quede dirigida hacia el centro.

3. Coloque el conjunto de aguja BRK y estilete dentro del conjunto de vaina y dilatador.

Retire la gula del dilatador.

Aspire y lave el dilatador con una solución salina heparinizada; asegurándose de que no entre aire en el torrente sanguineo.

Separe la vaina y el dilatador retirando el dilatador una distancia suficiente para dar cabida a la curvatura de la aguja. Esto facilitará el paso de la curva de la aguja BRK por las bocas del dilatador y de la vaina.

Asegúrese de que el estilete esté fijado a la boca de la aguja BRK. Después inserte la aguja en el dilatador, dejando que la aguja gire libremente a medida que avanza.

Una vez que la curvatura de la aguja sobrepase la boca de la válvula hemostática de la vaina, vuelva a conectar la vaina y el dilatador deslizando la vaina de nuevo sobre el dilatador, mientras mantiene la posición en la VCS (NO haga avanzar el dilatador).

Avance la aguja y el estilete hasta que la brida indicadora quede a una distancia predeterminada de la boca del dilatador.

Retire el estilete y déjelo aparte. (No lo deseche.)

OPCIONAL: Se puede avanzar un poco la aguja. No exceda la medida alternativa.

Conecte una jeringa en la boca de la aguja y aspire hasta que se observe un retorno de sangre, luego deseche la jeringa.

NOTA: La utilización de una jeringa de punta deslizante (no Luer) puede evitar la aspiración de aire.

Lave la aguja con una solución salina heparinizada, asegurándose de que no entre aire en el torrente sanguineo. Cierre la llave de paso.

OPCIONAL: Conecte una jeringa con un medio de contraste radiopaco a la llave de paso. Aspire la aguja BRK hasta que se observe un retorno de sangre. Luego cargue la aguja con el medio de contraste bajo guía fluoroscópica.

OPCIONAL: Conecte una línea de monitorización de presión en la llave de paso.

OPCIONAL: Utilice un múltiple de tres llaves de paso para conectar las lineas de contraste, presión y lavado.

'Juoe Msd **ARGENTINA S.A.** JANDRA LOZZA **APOQEAAOA** 

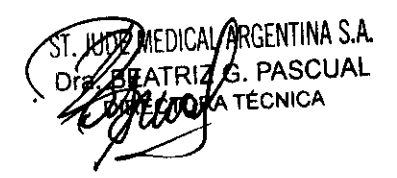

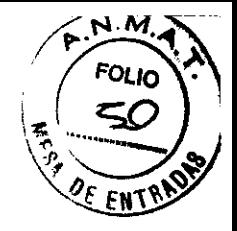

**8·072** 

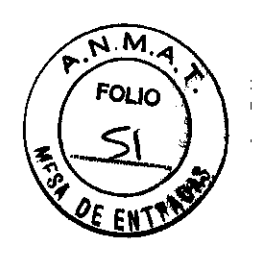

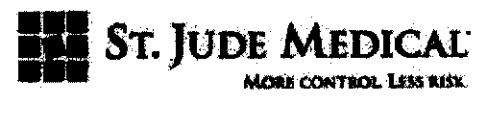

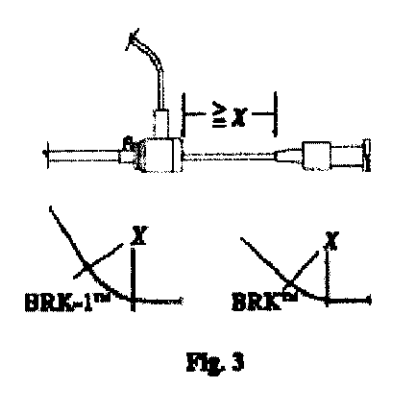

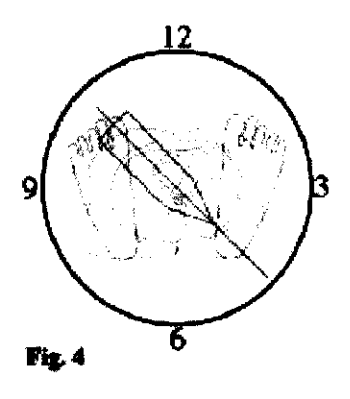

### 4. Acceda a la fosa oval.

Visualice e identifique puntos de referencia anatómicos. Ajuste la unidad fluoroscópica a un ángulo adecuado, paralelo al plano de la válvula mitral y perpendicular al plano del septo.

OPCIONAL: La colocación de catéteres en el seno coronario y en His puede facilitar la identificación de los puntos de referencia anatómicos. La fosa oval se encuentra a la altura del catéter His, o ligeramente por debajo del mismo, y por encima y detrás del orificio del seno coronario.

OPCIONAL: La colocación de un catéter con punta en espiral en la cúspide no coronaria de la raíz aórtica puede facilitar la identificación de los puntos de referencia anatómicos.

OPCIONAL: Observe la forma de onda de presión que se registra a través de la aguja BRK. Ajuste el indicador de la aguja de modo que ésta quede perpendicular a la fosa oval (normalmente entre las posiciones de las 3:00 y las 5:00, visto desde los pies del paciente).

Confirme también que la punta de la aguja quede dentro del dilatador mediante fluoroscopia y por sus mediciones anteriores.

Después de confirmar que la punta de la aguja está dentro del dilatador, arrastre el conjunto lentamente. Impida cualquier movimiento entre las partes del conjunto. Es vital mantener la orientación anterior del indicador de la aguja.

Observe la punta del dilatador durante el arrastre para detectar cualquier movimiento hacia el centro (o a la derecha), lo cuál indica que la punta ha accedido a la fosa oval. OPCIONAL: Si se monitoriza la presión, observe que la presión a través de la aguja no será exacta en este punto, puesto que la punta está contra la fosa oval.

Si la fosa oval está para aceptar una sonda, la punta del dilatador penetrará ahora en la aurícula izquierda con facilidad.

June Me ARGENTINA S.A. **EOANDRA LOZZA APODERADA** 

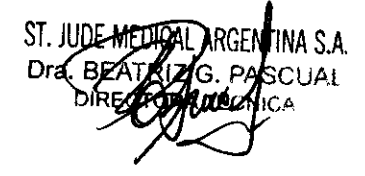

# **80 72**

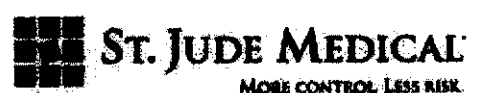

5. Efectúe la punción de la fosa oval con la aguja BRK.

PRECAUCiÓN: Confirme la ubicación correcta de la aguja en la fosa oval antes de hacerla avanzar.

Una vez que confirme la ubicación correcta, haga avanzar la aguja a través del septo interauricular.

OPCIONAL: Bajo monitorización de la presión, la entrada a la auricula izquierda se confirma cuando el trazo de presión muestra una forma de onda de presión para la auricula izquierda.

OPCIONAL: El acceso a la auricula izquierda se puede confirmar con inyecciones de contraste.

Si hay alguna resistencia al avance de la aguja; vuelva a evaluar los puntos de referencia anatómicos.

PRECAUCiÓN: Si se produce una entrada pericárdica o aórtica, no haga avanzar el dilatador sobre la aguja. Si la aguja ha penetrado el pericardio o la aorta, se debe retirar. Controle estrechamente los signos vitales.

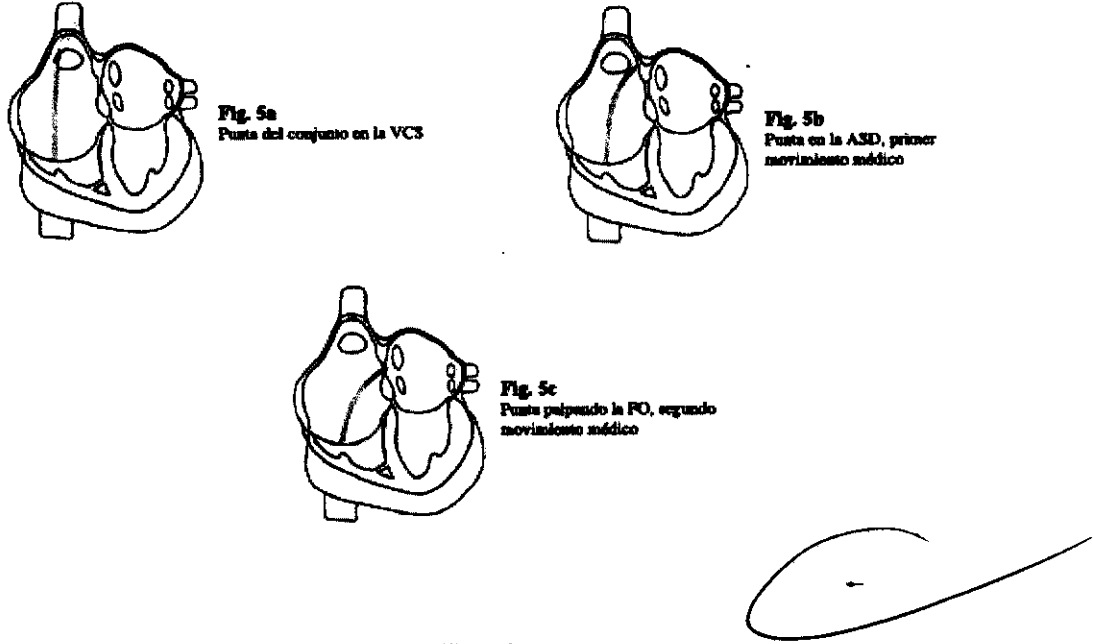

6. Haga avanzar el conjunto de vaina/dilatador.

Mientras mantiene una posición fija de la aguja, haga avanzar el conjunto de vaina/dilatador sobre la aguja.

7. Haga avanzar la vaina sobre el dilatador V la aguja fijos hacia la auricula izquierda. Retire la aguja hacia el dilatador hasta que quede apenas dentro de la punta. Mantenga la posición de la aguja y el dilatador en el septo.

ST. JODE MED *p*řa Lozza<br><sup>Derada</sup>

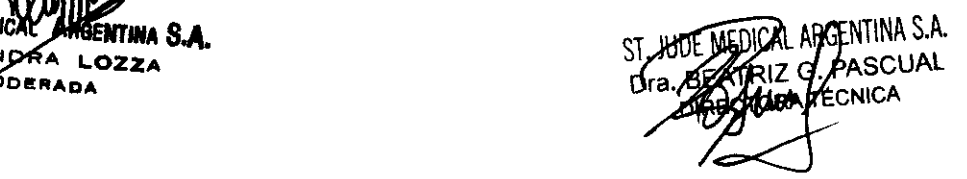

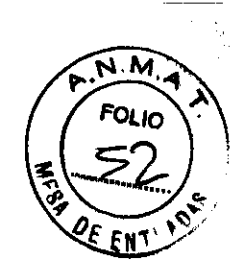

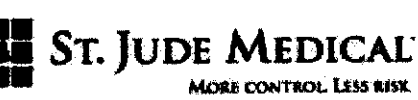

Con el dilatador en una posición fija, avance la vaina sobre el dilatador.

# 8. Retire la aguja BRK y el dilatador.

PRECAUCiÓN: Existe un riesgo de embolización gaseosa al retirar objetos de la vaina. Tome precauciones para impedir la infiltración de aire.

Desconecte cualquier accesorio conectado a la boca de la aguja.

Retire la aguja BRK del dilatador. Conecte inmediatamente una jeringa al dilatador y aspire. Continúe aspirando sangre mientras sujeta la vaina en su posición y retira el dilatador. La sangre deberá ser arterial.

Una vez que se retira el dilatador, aspire la sangre por el brazo lateral de la vaina, y después lávelo con solución salina heparinizada, teniendo cuidado de evitar la formación de burbujas de aire.

La vaina ahora está en su lugar en la auricula izquierda.

# Condiciones de almacenamiento y conservación

ALMACENE EL DISPOSITIVO EN UN LUGAR FRESCO, OSCURO Y SECO.

Simbolos de acuerdo a BS EN 980:2003

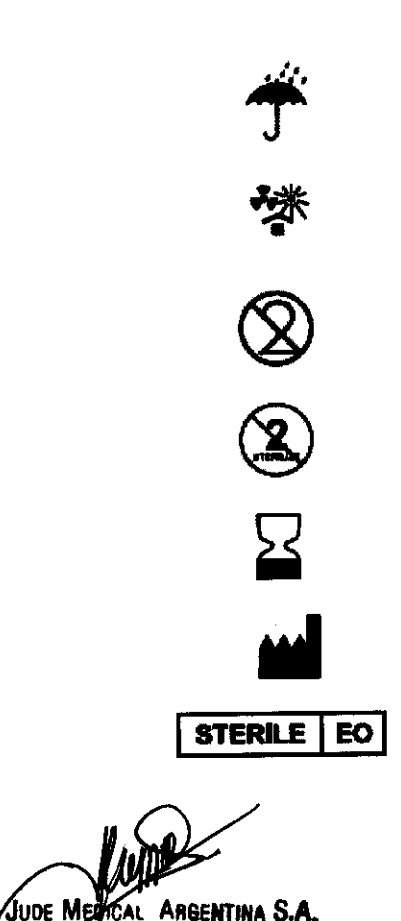

EJANDRA L**OZZA APOOI!RAOA** 

Sĩ

Mantener en un sitio seco

Proteger de fuentes radioactivas y del calor

No reutilizar

No reestirilizar

Fecha de caducidad

Fabricante

Esterilizado por oxido de etileno

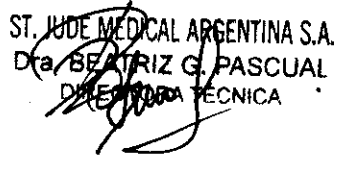

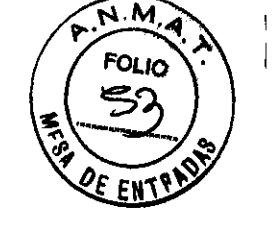

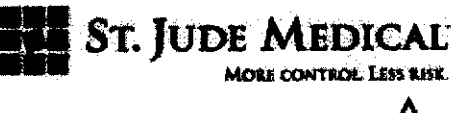

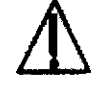

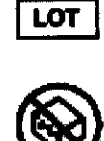

**LENGTH** 

**MAX. GUIDEWIRE O.D.** 

**Introducer** 

**Diligtor** 

**Super Stiff Guidewire** 

SML CURL

**Lumon Long** 

Steerable lutroducer

# **ID CURL**

**Usable Length** 

For use with SJM BRK<sup>-</sup> Neo

**ST. JUBE MEDI** TINA S.A. LEJADORA **LOZZA** .<br>PODERADA

# 8072

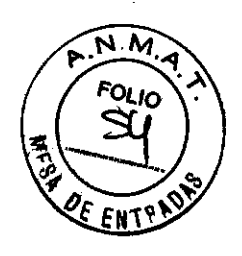

Precaución consultar la documentación adjunta

Lote

No lo utilice si el envase está dañado

Longitud utilizable del dispositivo Diámetro externo máximo del alambre guía que se puede utilizar con éste dispositivo Introductor

**Dilatador** 

Alambre guía extrarrígido

Curva pequeña

Longitud del Lúmen

Introductor orientable

Curva media

Longitud útil

Para su uso con la aguja **BRK SJM** 

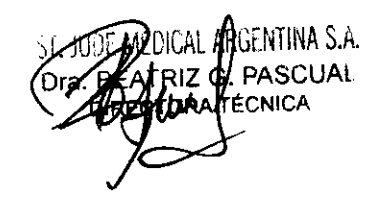

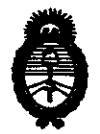

 $2010 - A\tilde{r}$ o del Bicentenario de la Revolución de mayo

÷

Ministerio de Salud Secretaría de Políticas, Regulación e Institutos  $A.M.M.$   $I.$ 

# ANEXO III

### **CERTIFICADO**

Expediente NO: 1-47-988/10-7

El Interventor de la Administración Nacional de Medicamentos, Alimentos y Tecnología, Médica (ANMAT) certifica que, mediante la Disposición N°  $\mathbf{Q}$   $\mathbf{Q}$   $\mathbf{U}$   $\mathbf{U}$   $\mathbf{L}$   $\mathbf{V}$  de acuerdo a lo solicitado por ST. JUDE MEDICAL ARGENTINA S.A., se autorizó la inscripción en el Registro Nacional de Productores y Productos de Tecnología Médica (RPPTM), de un nuevo producto con los siguientes datos identificatorios característicos:

Nombre descriptivo: Introductor e/válvula Hemostática p/hémodinamia

Código de identificación y nombre técnico UMDNS: 17-578 - Introductores de Catéteres-Válvulas de Hemostasia

Marca: ST. Jude Medical.

Clase de Riesgo: Clase IV

Indicación/es autorizada/s: Proveer la ubicación del catéter flexible en la anatomía cardiaca, introducir diversos catéteres cardiovasculares en el corazón, que incluyen el lado izquierdo del corazón hasta el tabique interauricular y actúa como una guía/plataforma de funcionamiento para la introducción de otros dispositivos de diagnóstico y terapéuticos.

MOdelo/s: Agilis TM Steerable Catheter Introducer with Hemostasis Valve: 408304

AgilisTM NxT Steerable Introducer: 408309, 408310, 408312, 408313, 408314, 408315, G408318, G408319, G408320, G408321, G408322, G408323, G408324. Período de vida útil: 36 meses

Condición de expendio: Venta exclusiva a profesionales e instituciones sanitarias Nombre del fabricante: ST. JUDE MEDICAL

Lugar/es de elaboración: 14901 DeVeau Place, Minnetonka, MN 55345-2126, Estados Unidos.

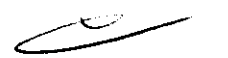

 $\overline{II}$ 

سرسته

Se extiende a ST. JUDE MEDICAL ARGENTINA S.A. el Certificado PM-961-112, en la Ciudad de Buenos Aires, a ................................ , siendo su vigencia por cinco (5) años a contar de la fecha de su emisión. DISPOSICIÓN Nº

Induing

 $\ddot{\phantom{0}}$ 

 $\ddot{\bullet}$ 

 $\ddot{\cdot}$